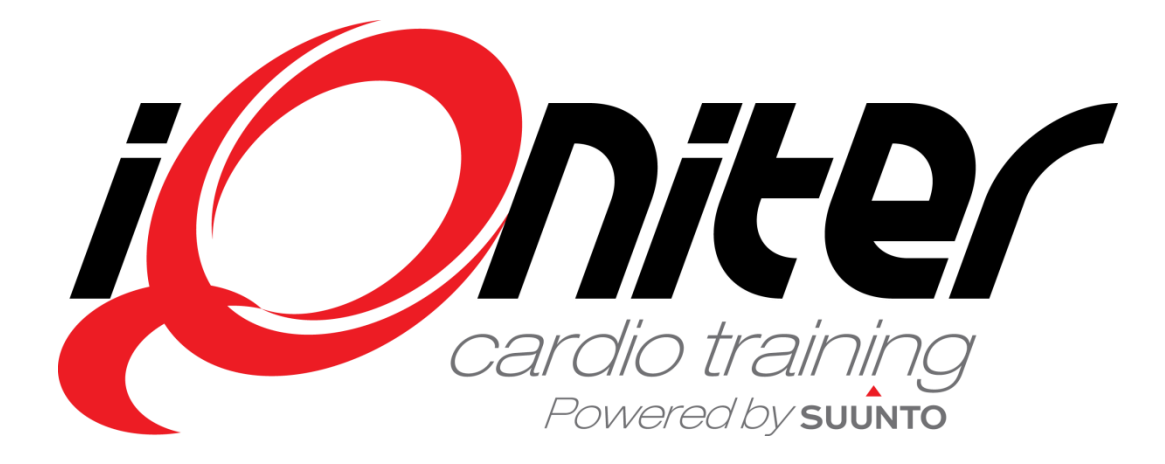

BiQing Snabb Guide (tillägg till BasiQ)

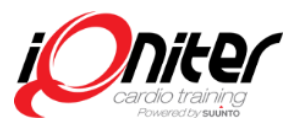

Rev. 20130805

## **Instruktörs Skärm - Välj pass dialog**

Logga in för att få tillgång till egna och delade pass Instructor Panel  $\mathbf{x}$ Session Jørgen Nielsen Login Logout Offentliga iQniter pass Tour de france PROLOG Liège-Li 6,4 km Tidskørsel -Ω 19:00 Elite iQniter Team Egna pass **CALORIE BURNING** Age group 30-50 01:03:08 Intermediate Jørgen Nielsen **Elite Session JAN Elite** 2 01:26:53 Elite Jørgen Nielsen **Hill Climbing** Age 30-50 2 01:10:36 Advanced Jørgen Nielsen Session beskrivelse Session 1  $57.57$  Darie Idraan Minlean  $2 \quad 2 \quad \sqrt{4} \quad 4 \quad 22 \quad \sqrt{4}$  $\vert$  7 Search OK Cancel Visa offentliga iQniter Visa egna pass **Visa delade pass** pass

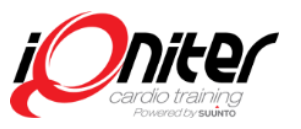

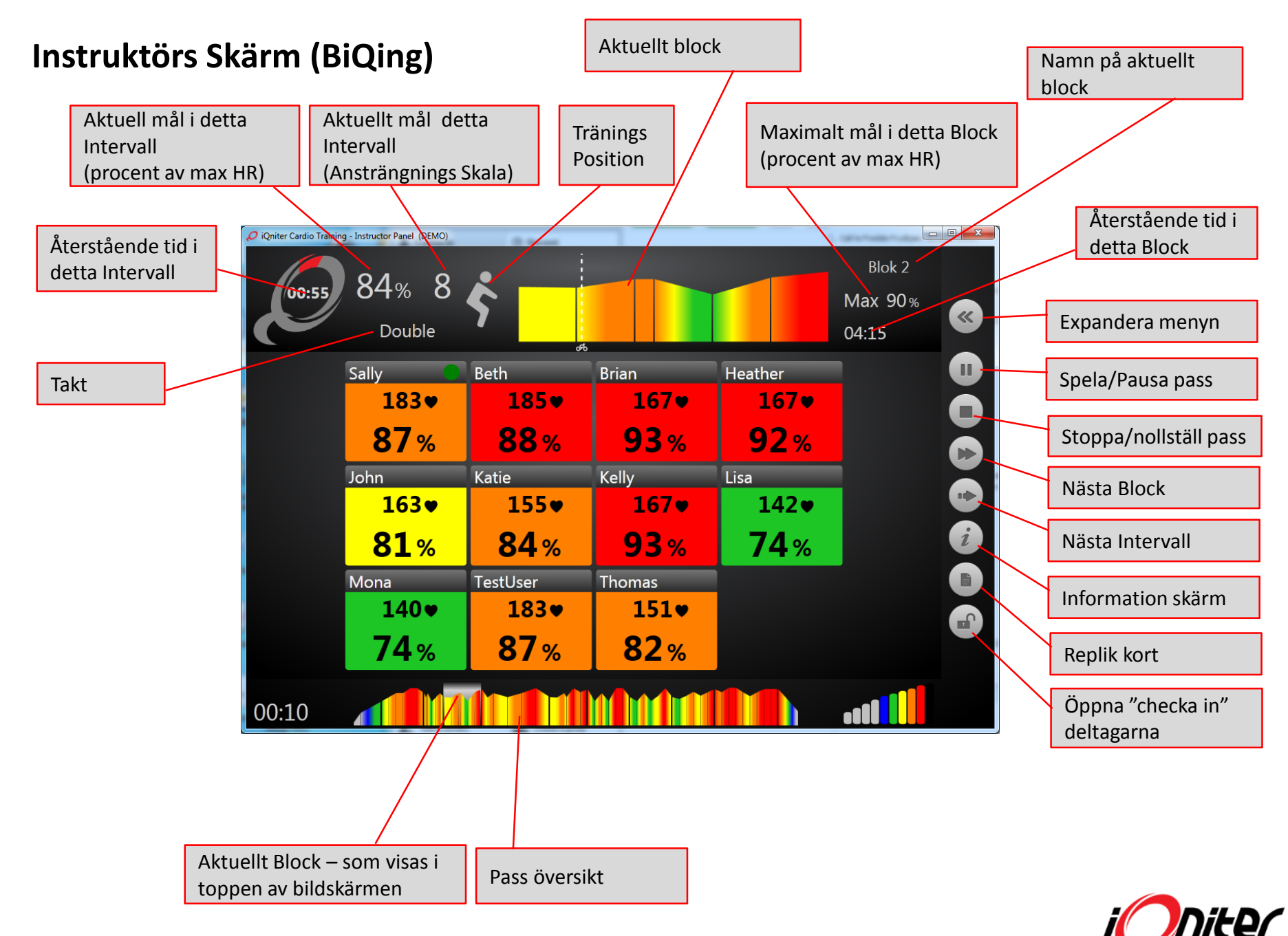

## **Replik kort – Endast Instruktörs Skärm**

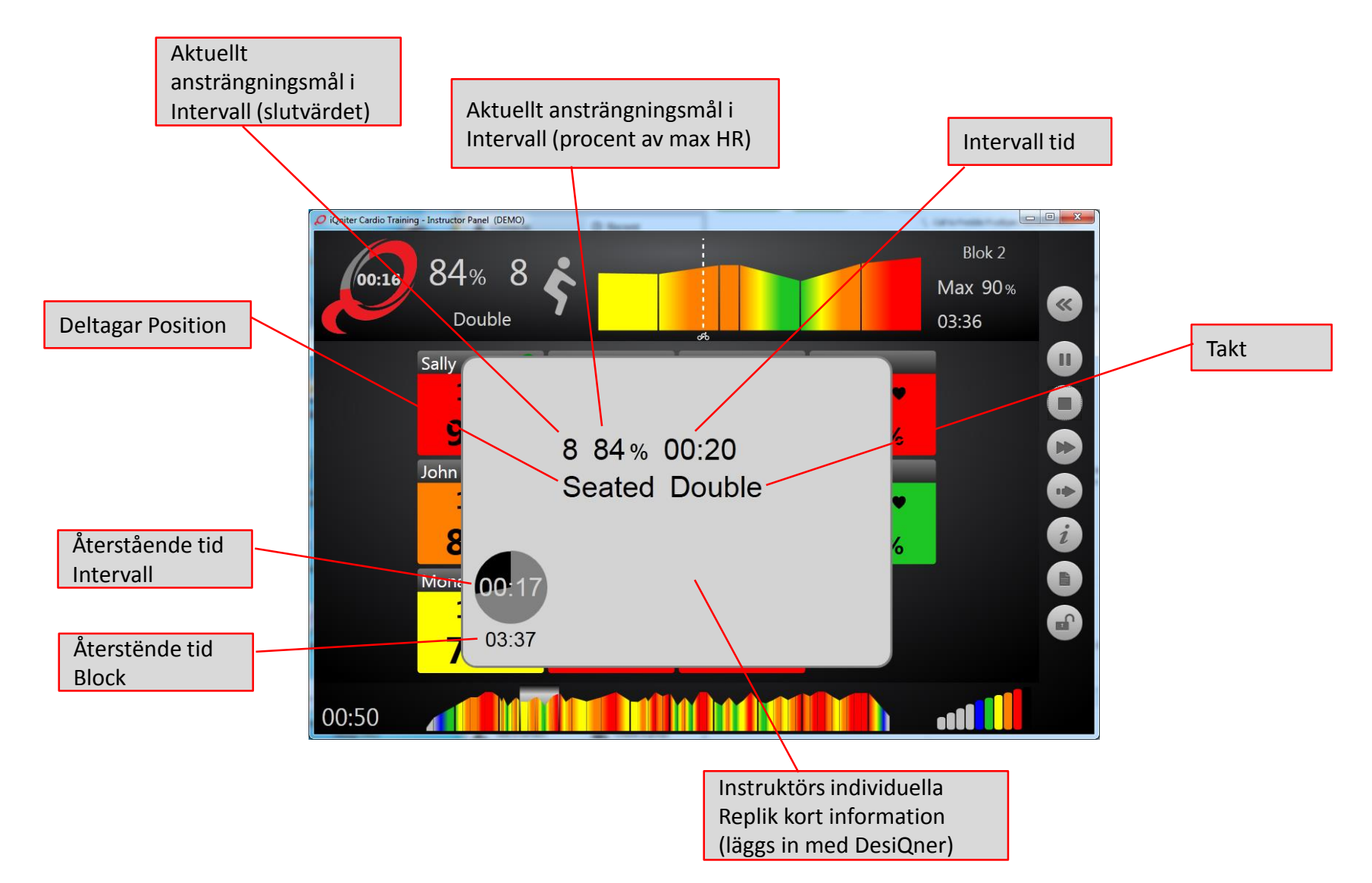

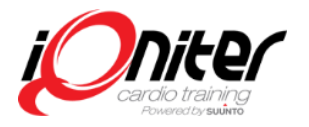

## **Grupp Skärm - Visa Deltagare Omarkerad**

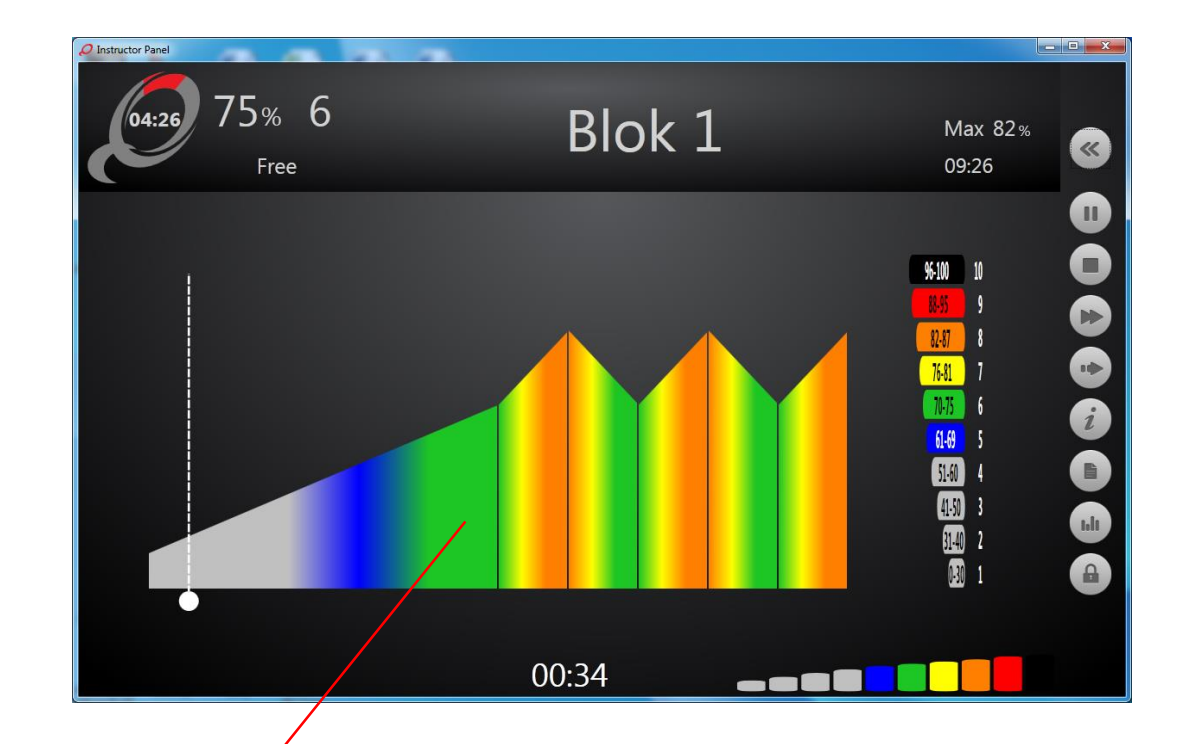

Aktuellt Block - samma information som i toppen av skärmen när "Visa deltagare" är avmarkerad på fliken pass

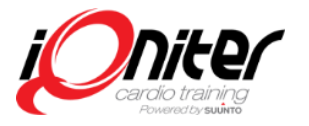

## **Inställning flikar**

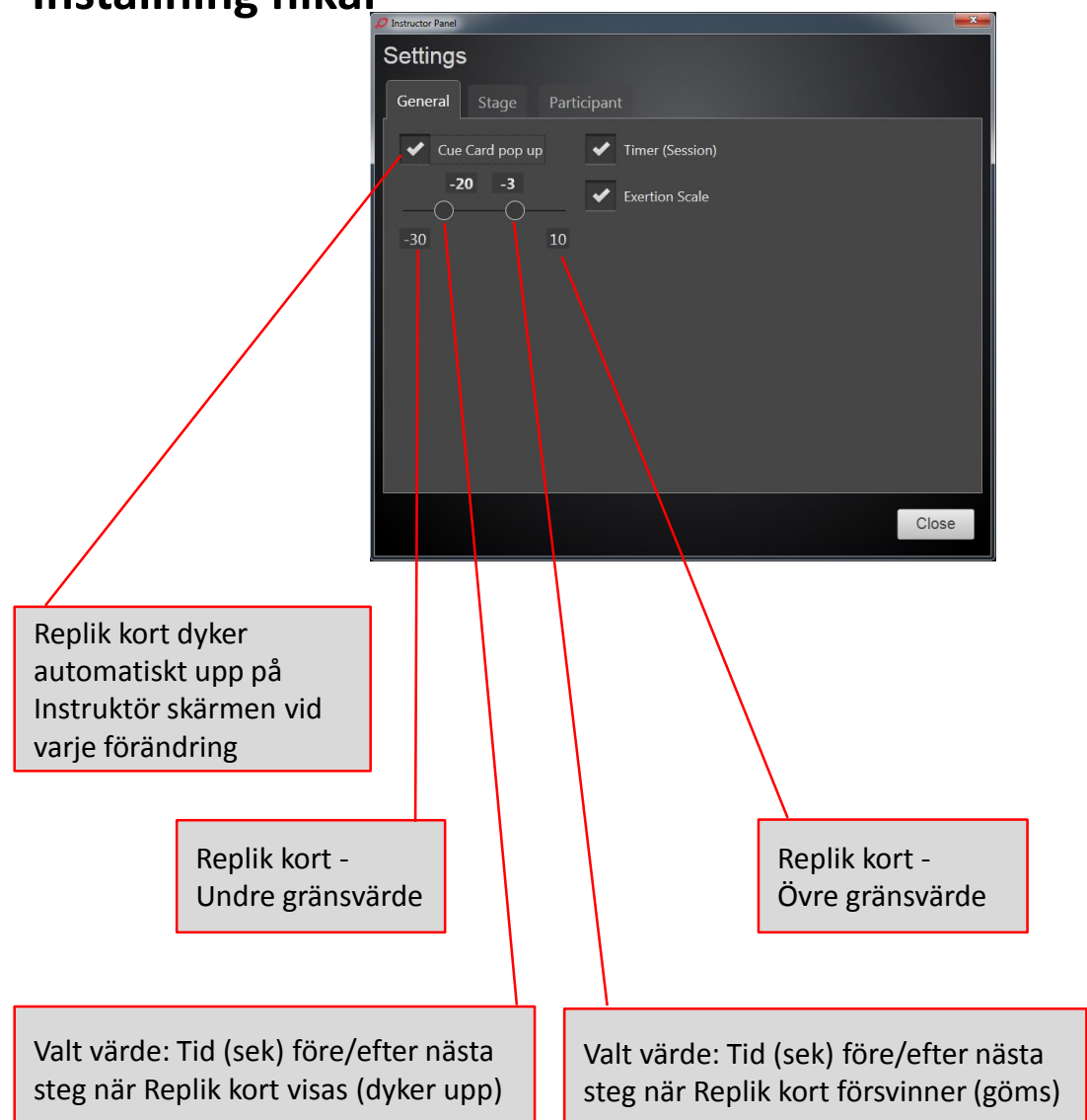

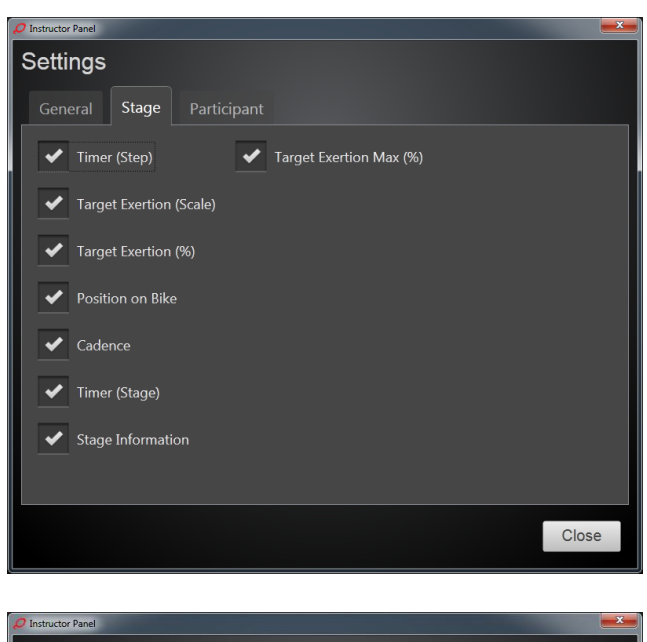

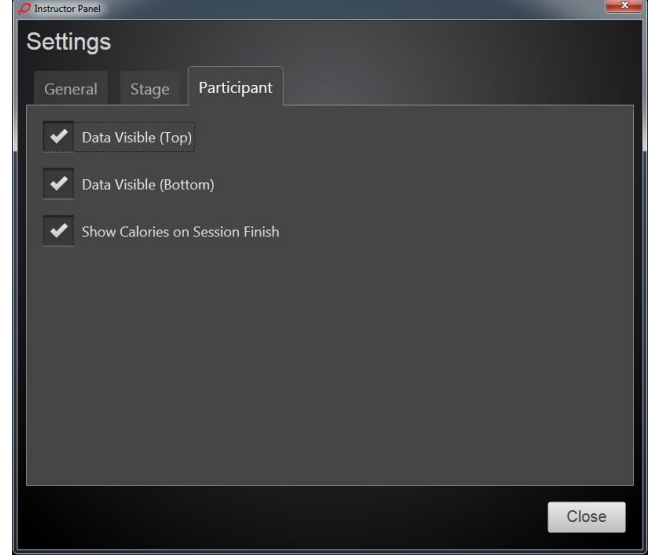

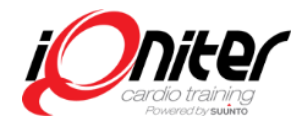